## **IT Documentation**

On these pages you will find the IT documentation of the University of Fulda, as well as answers to the most frequently asked questions and problems regarding the configuration of our IT services. Please note that some of the information provided here relates to services that are only available to employees of the University of Fulda.

For the moment, most topics are available in Germany only. For those articles, you can use a browser that supports translation (i.e., Google Chrome, Chromium), a translation of all articles in this wiki can be achieved by using Google translate. Just click the translate button in your browsers URL bar.

## **Students**

•

## • [fd-Nummer und Passwort](https://doku.rz.hs-fulda.de/doku.php/en:docs:benutzeraccount)

Information regarding your useraccount (fd-Number)

[VPN Access](https://doku.rz.hs-fulda.de/doku.php/en:docs:vpn) Information regarding VPN of Hochschule Fulda

• [E-Mail](https://doku.rz.hs-fulda.de/doku.php/en:docs:email:start) Information regarding your E-Mail Account

• [Office365](https://doku.rz.hs-fulda.de/doku.php/en:docs:office:msoffice) Access Microsoft Office 365 **Support**

Please write an email to [fdnr](mailto:fdnr-support@rz.hs-fulda.de)[support@rz.hs-fulda.de.](mailto:fdnr-support@rz.hs-fulda.de)

## **English translation**

Some of the information provided here is available in English. You can switch to the English version of an article by clicking the flag symbol at the top of the page. The following topics are available in English. If you are using a browser that supports translation (i.e., Google Chrome, Chromium), a translation of all articles in this wiki can be achieved by using Google translate. Just click the translate button in your browsers URL bar.

From: <https://doku.rz.hs-fulda.de/> - **Dokumentation des Rechenzentrums**

Permanent link: **<https://doku.rz.hs-fulda.de/doku.php/en:docs:start>**

Last update: **26.02.2021 09:26**

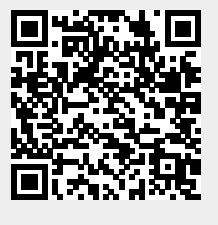